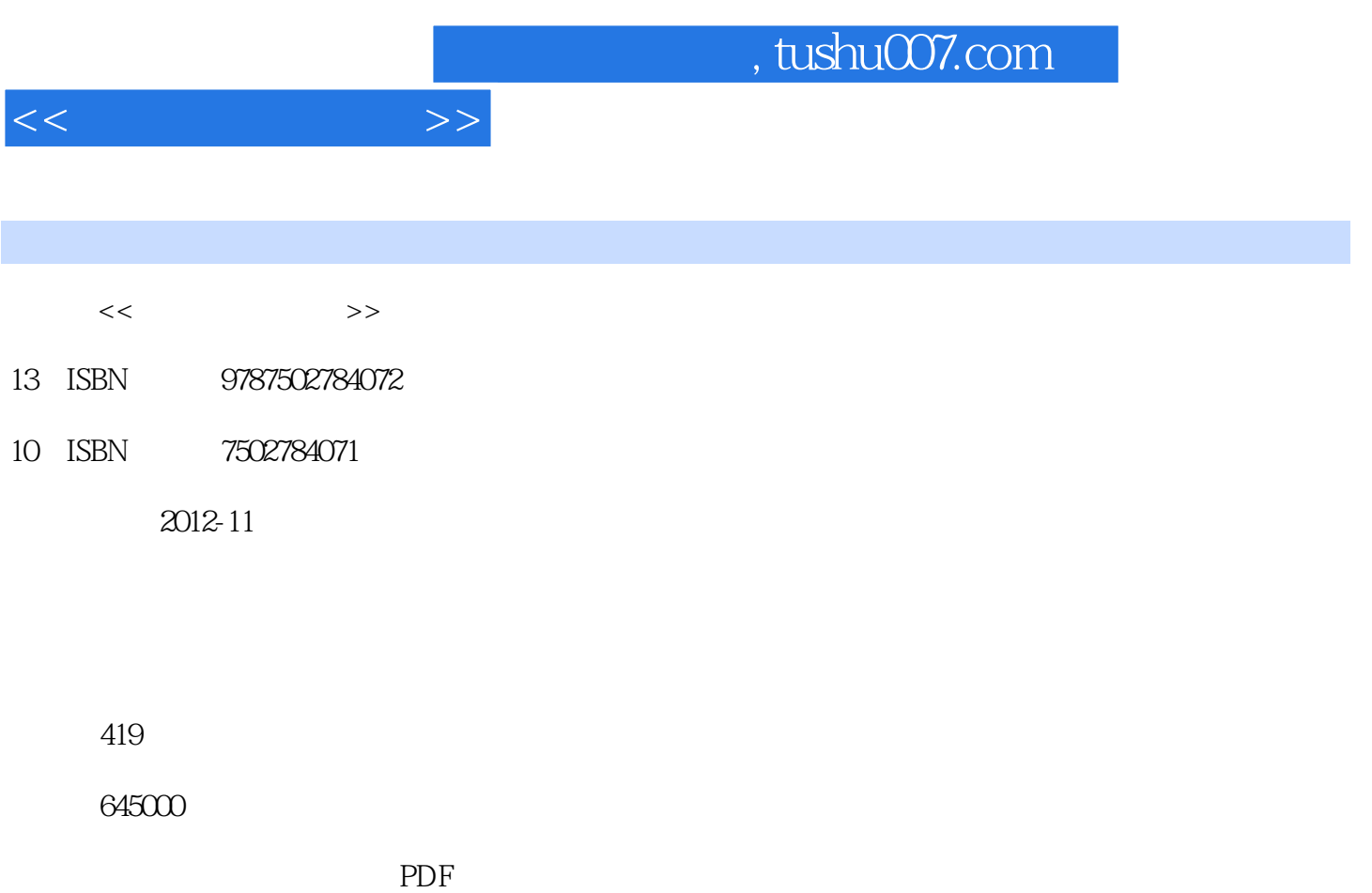

http://www.tushu007.com

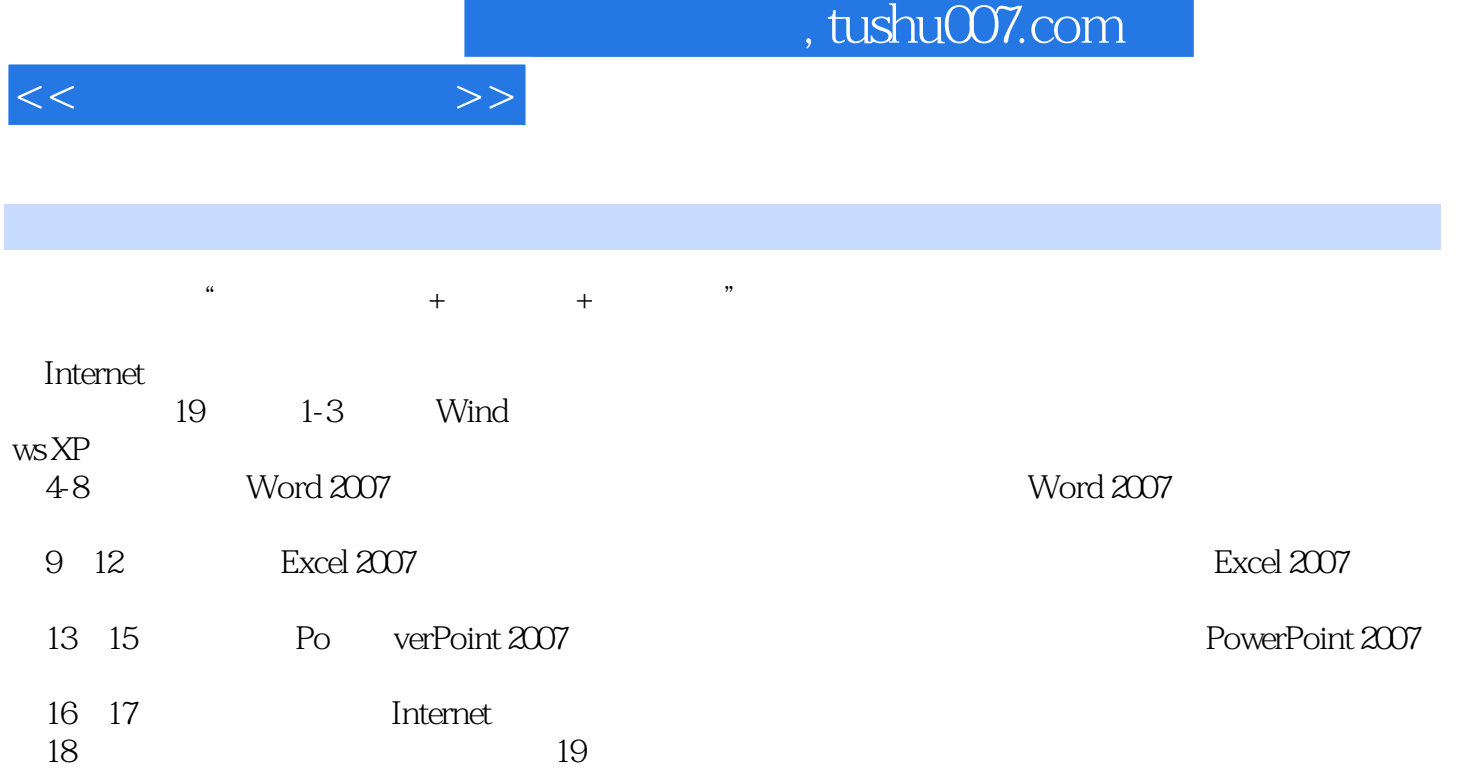

 $10$ 

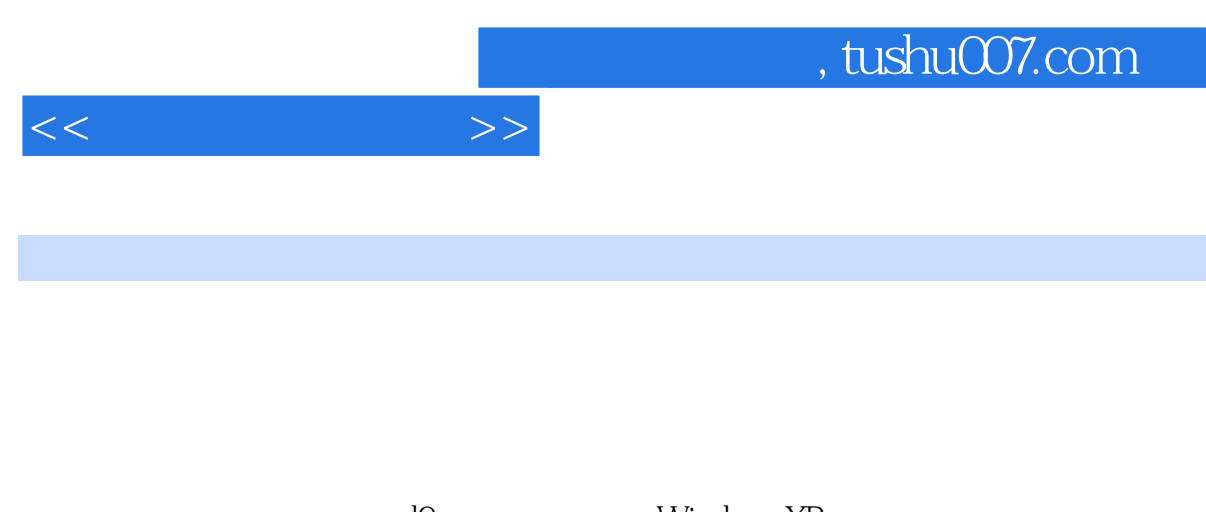

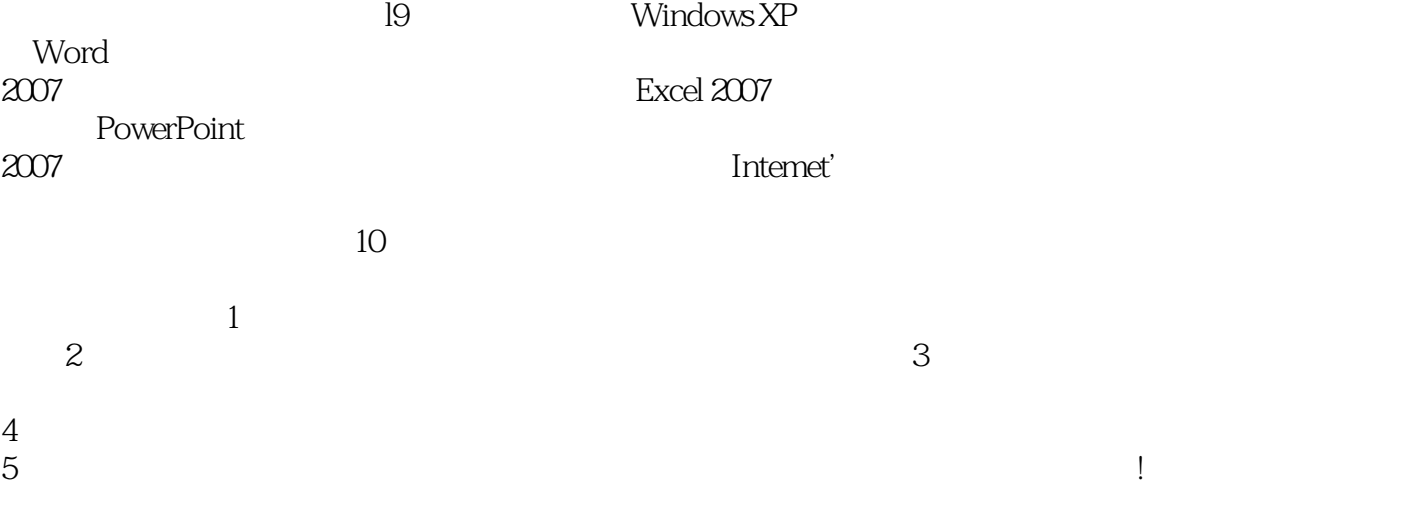

, tushu007.com

 $<<$ 

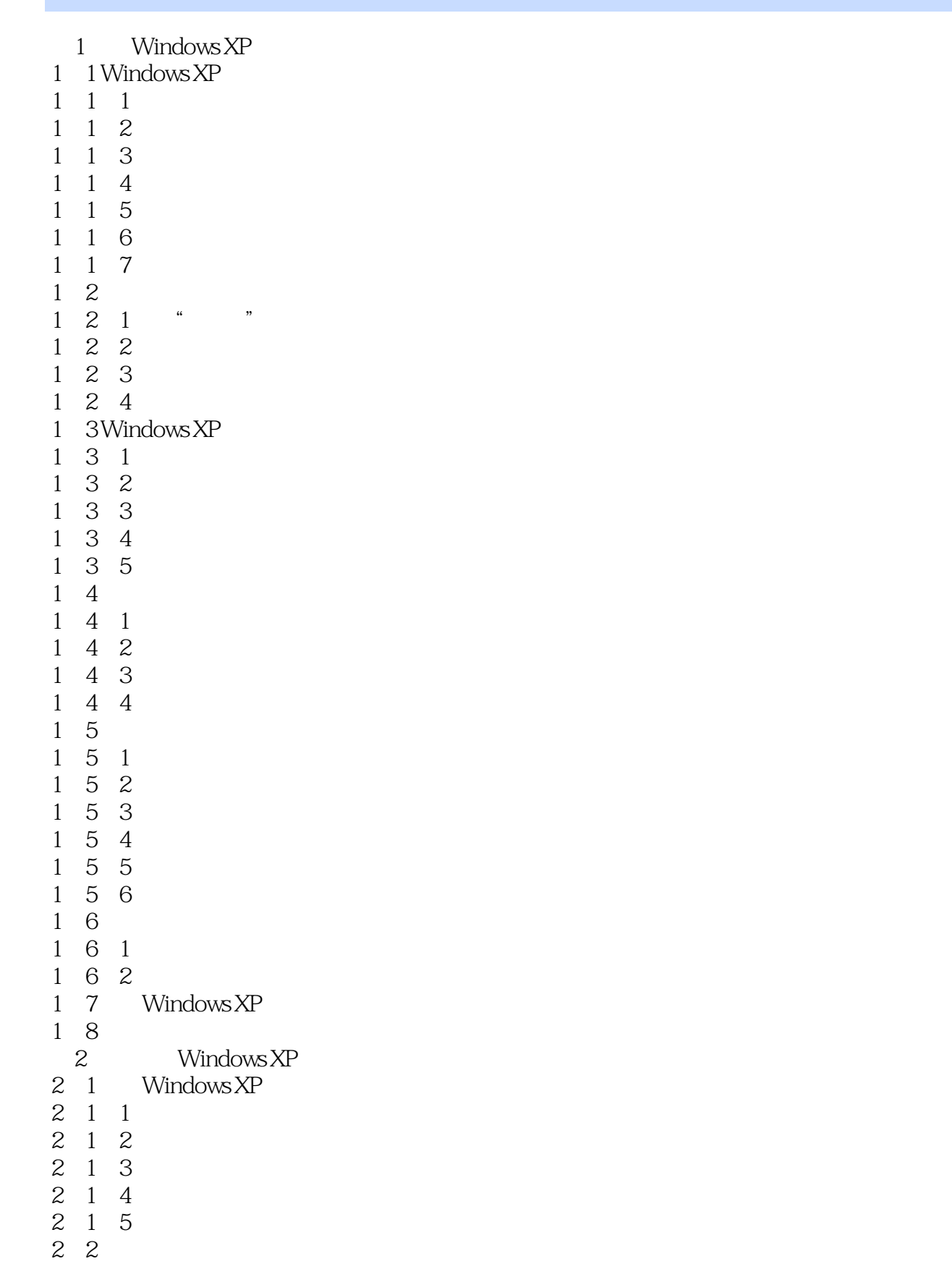

 $,$  tushu007.com

 $<<$ 

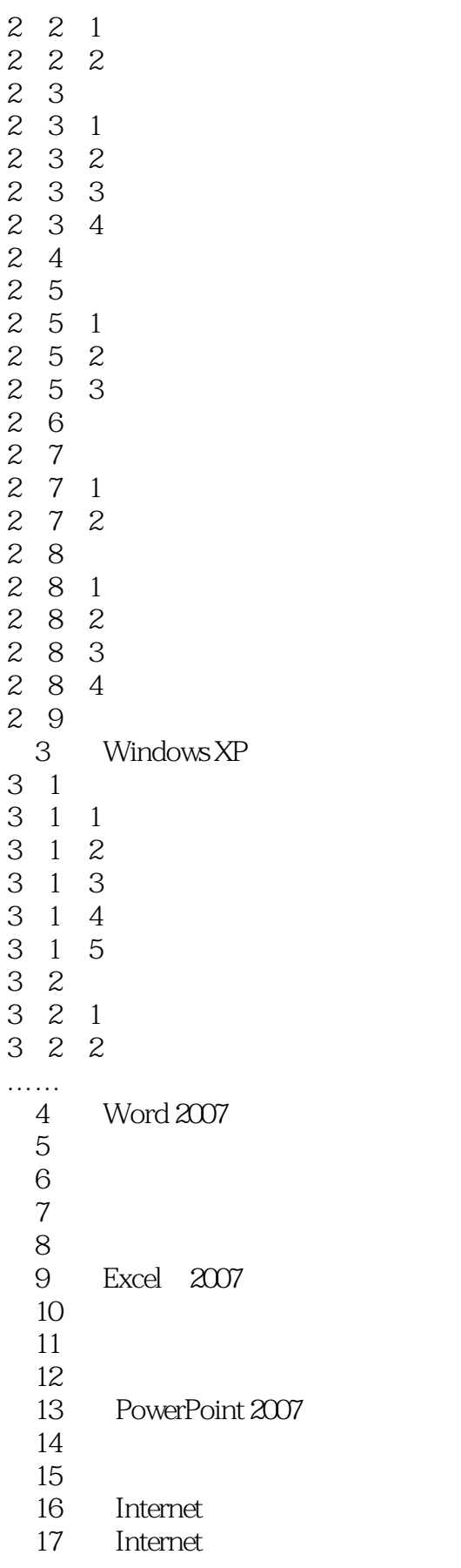

## , tushu007.com

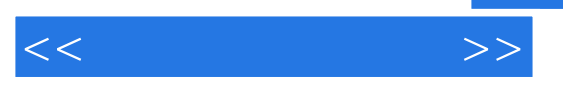

第18章 局域网的组建与维护 第19章 电脑组装与硬件维护

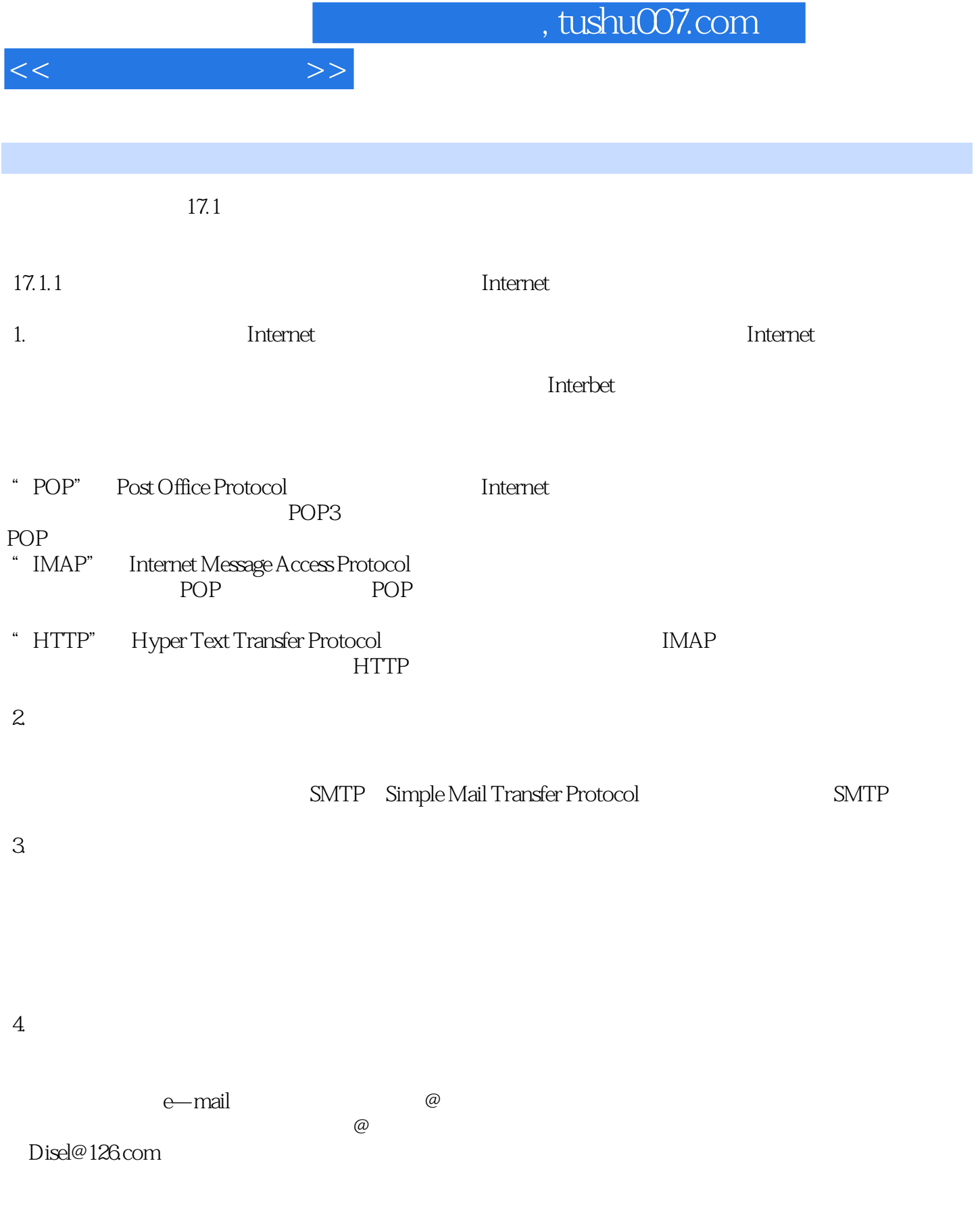

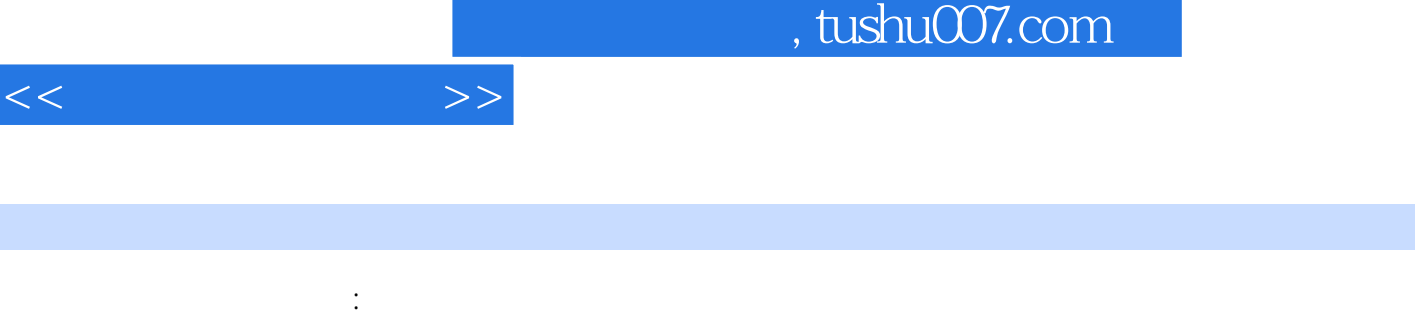

《军地工学培训系列教材:计算机基础教程》语言平实,内容丰富、专业,并采用了由浅入深、图文并

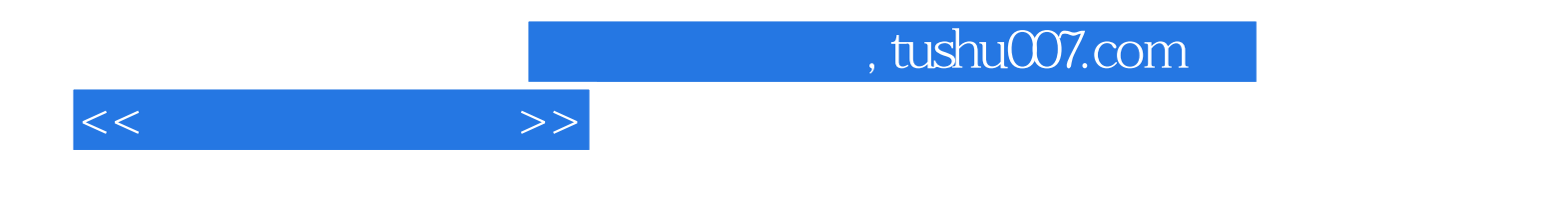

本站所提供下载的PDF图书仅提供预览和简介,请支持正版图书。

更多资源请访问:http://www.tushu007.com